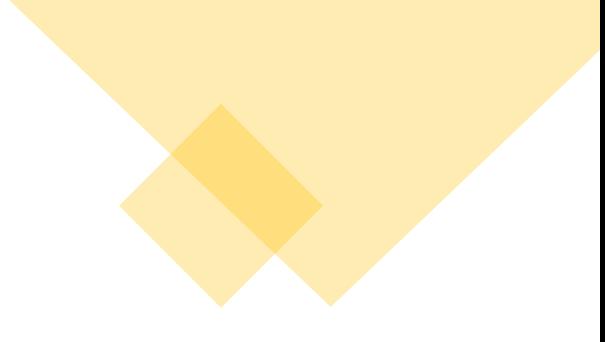

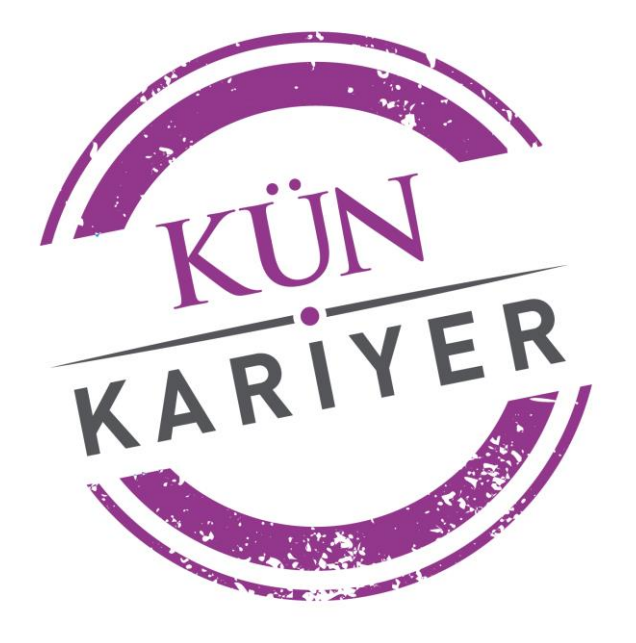

## **Mezun Veri Tabanı**

## **Giriş Bilgileri**

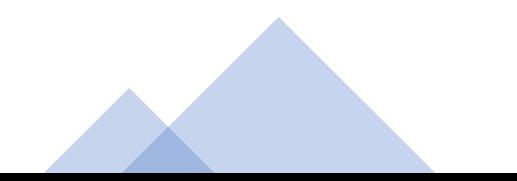

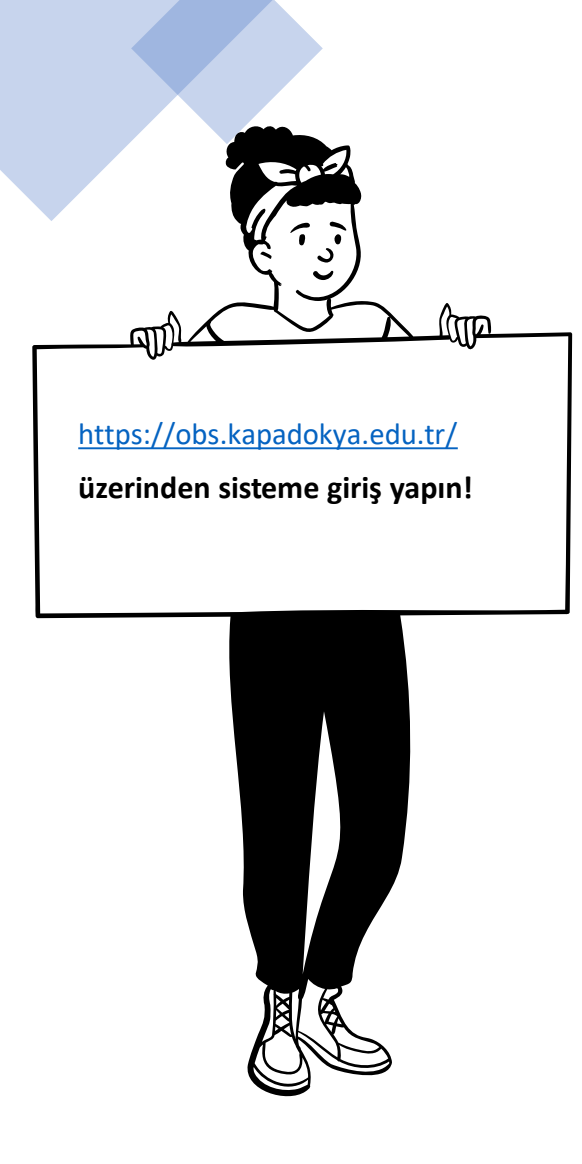

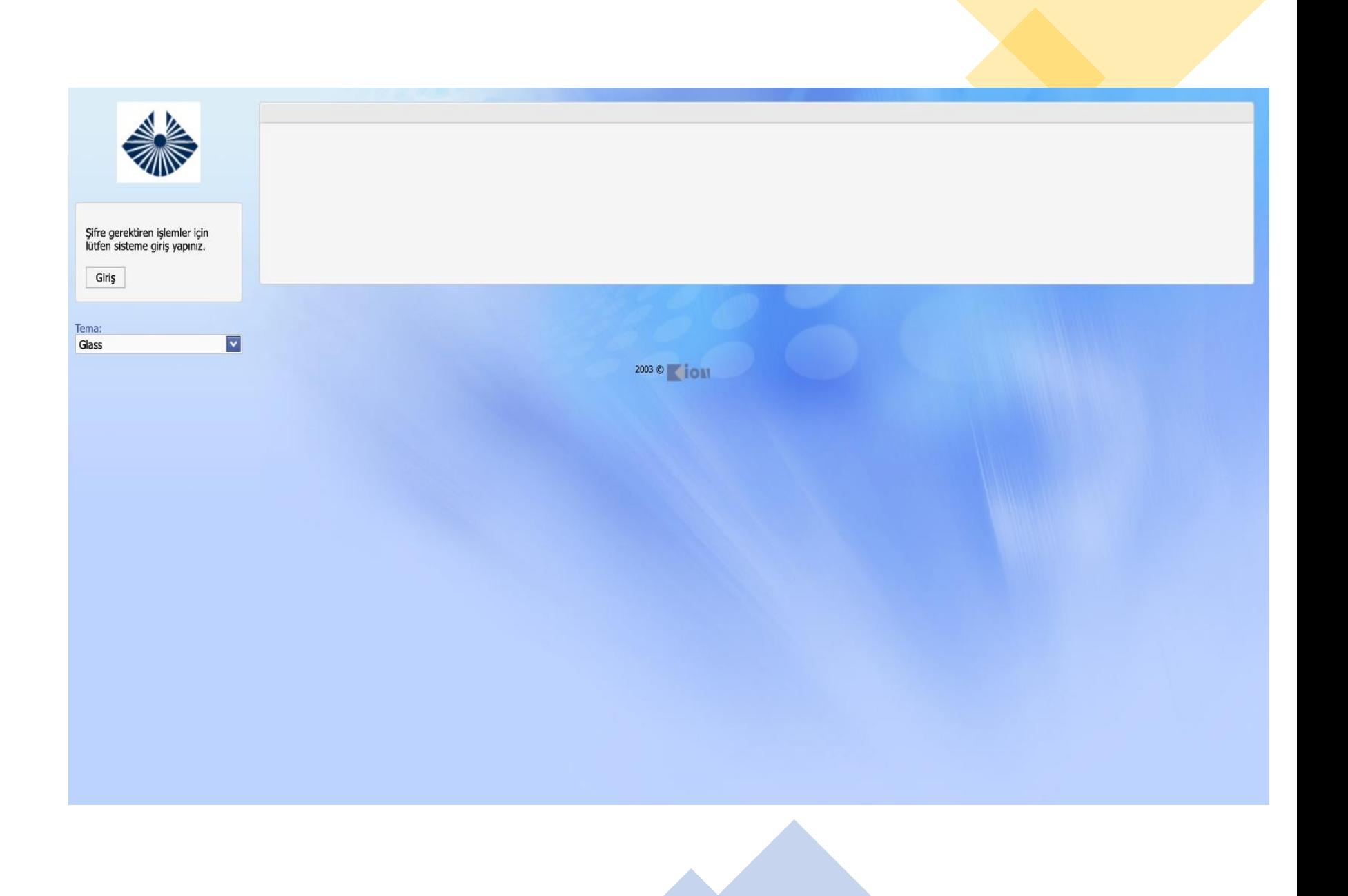

<u>(MD</u> খ্যা **Kullanıcı**: Öğrenci Kimlik Numaranız **Şifre**: Kun TC Kimlik No. **ÖRNEK Kullanıcı:** 19851111 **Şifre:** Kun11111111111

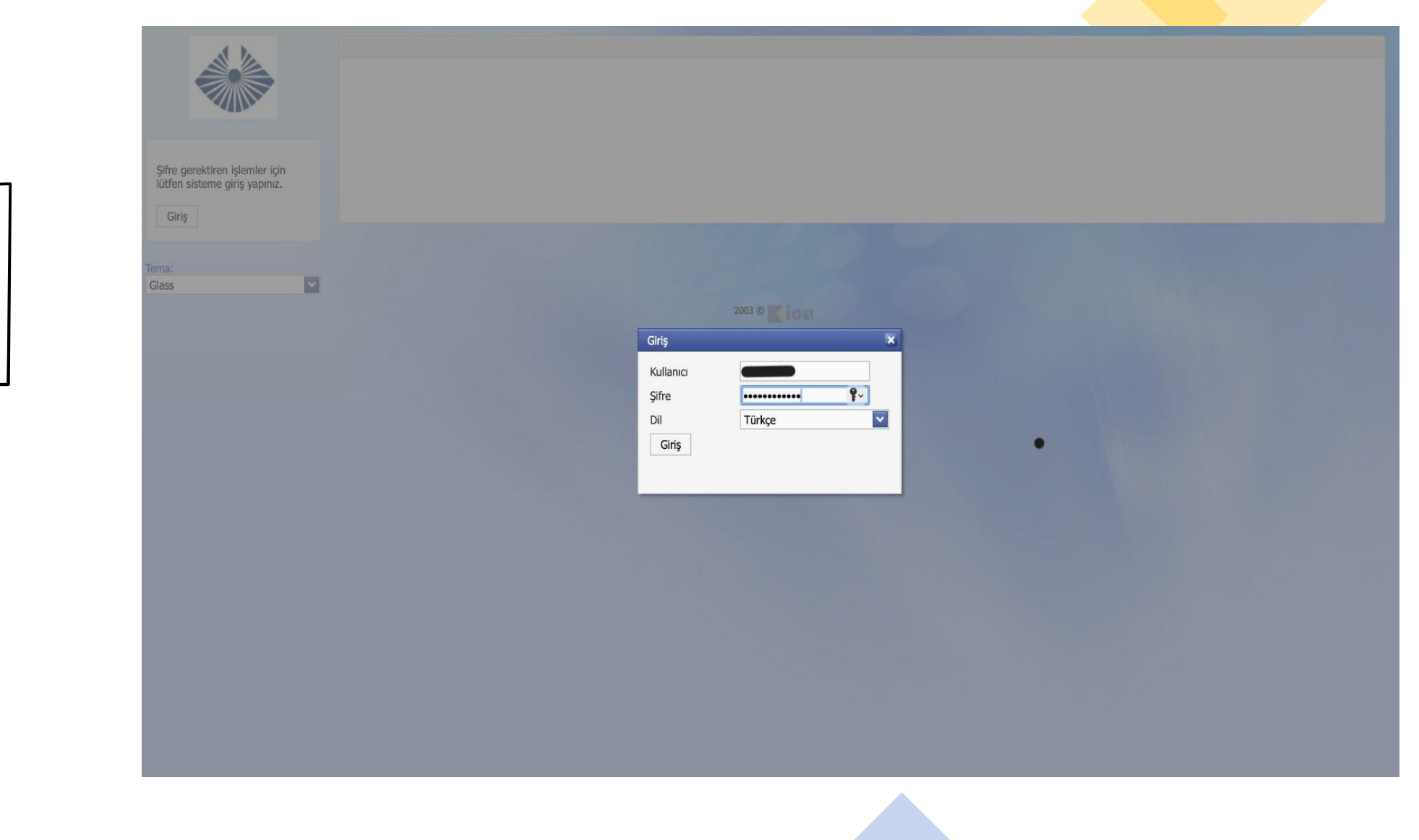

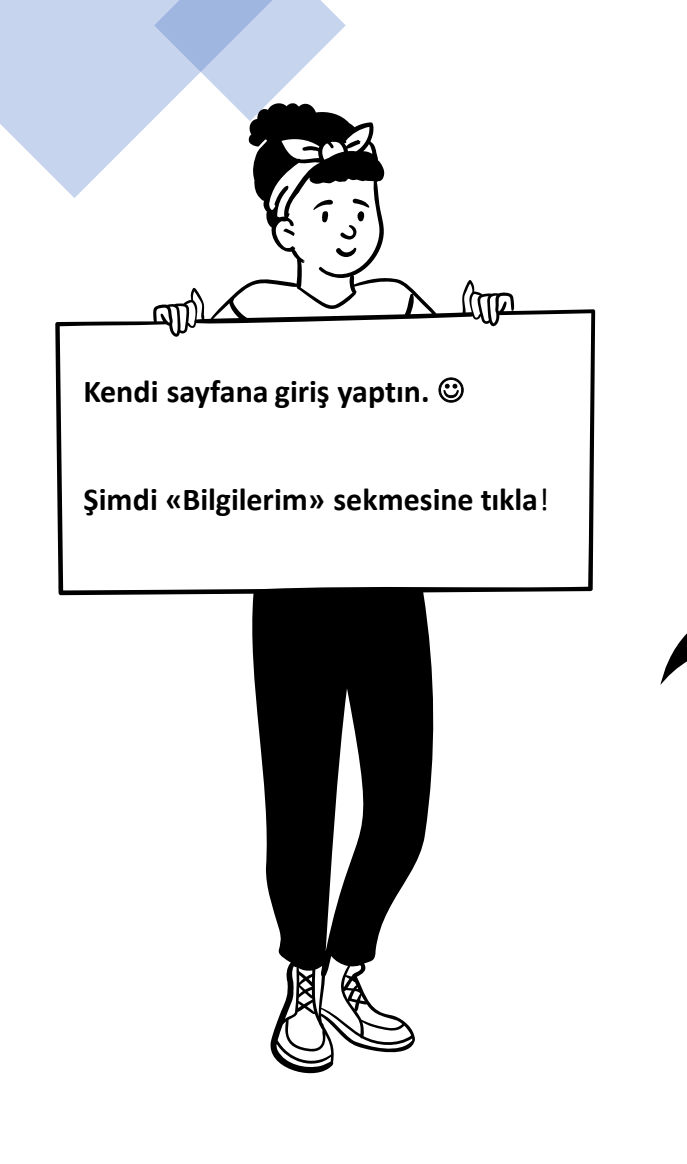

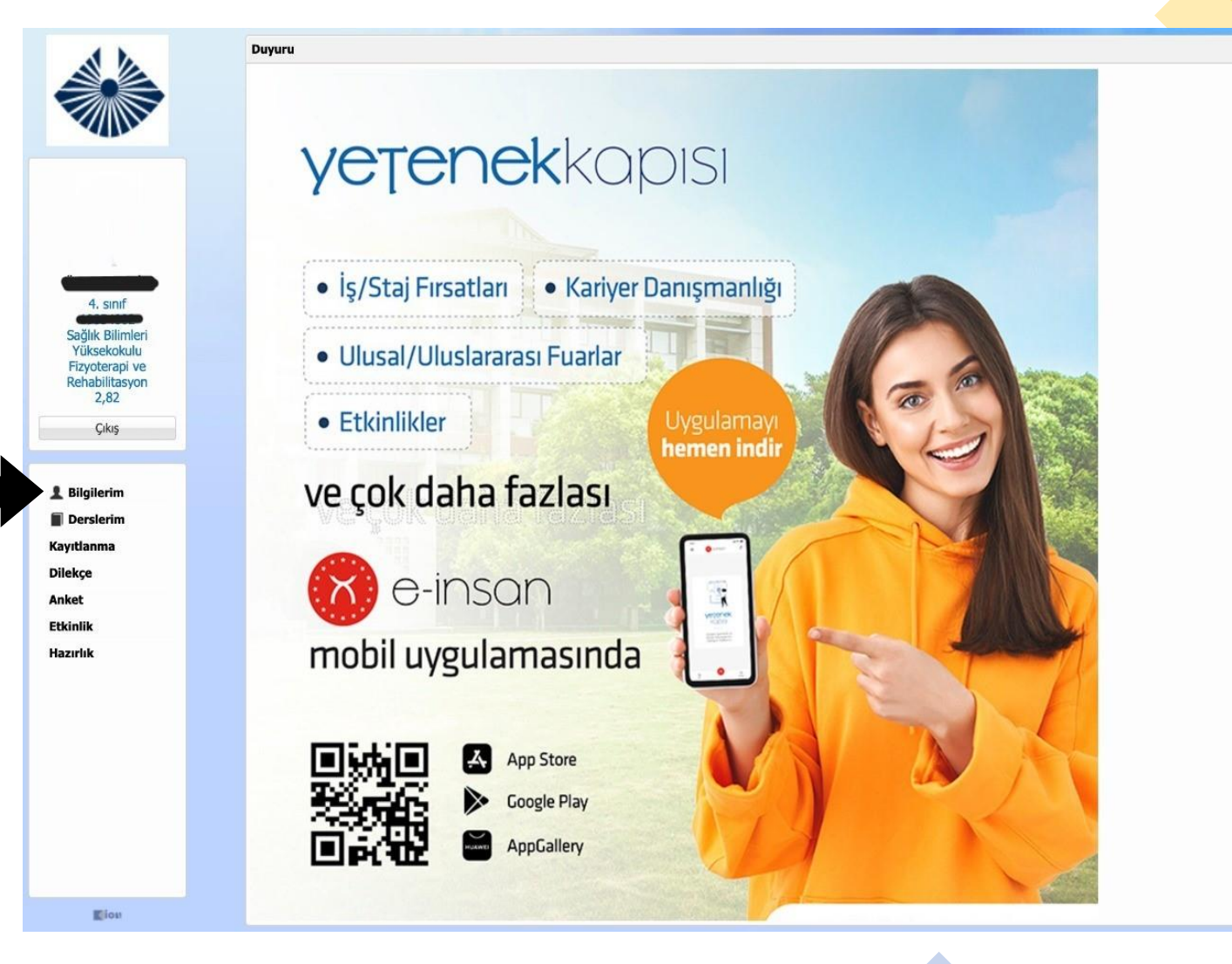

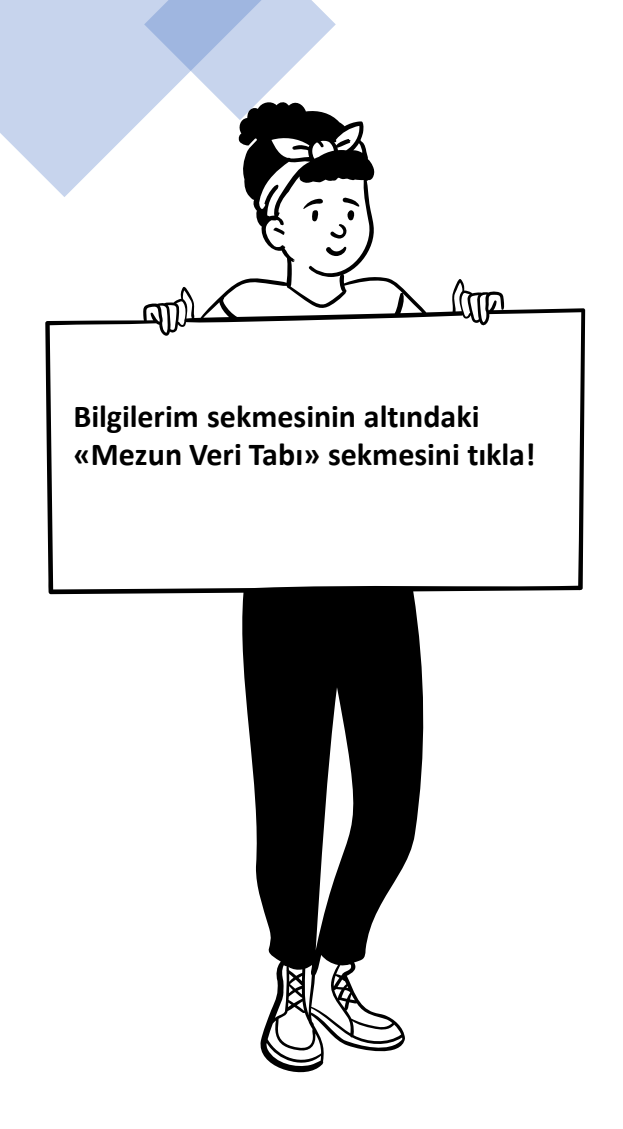

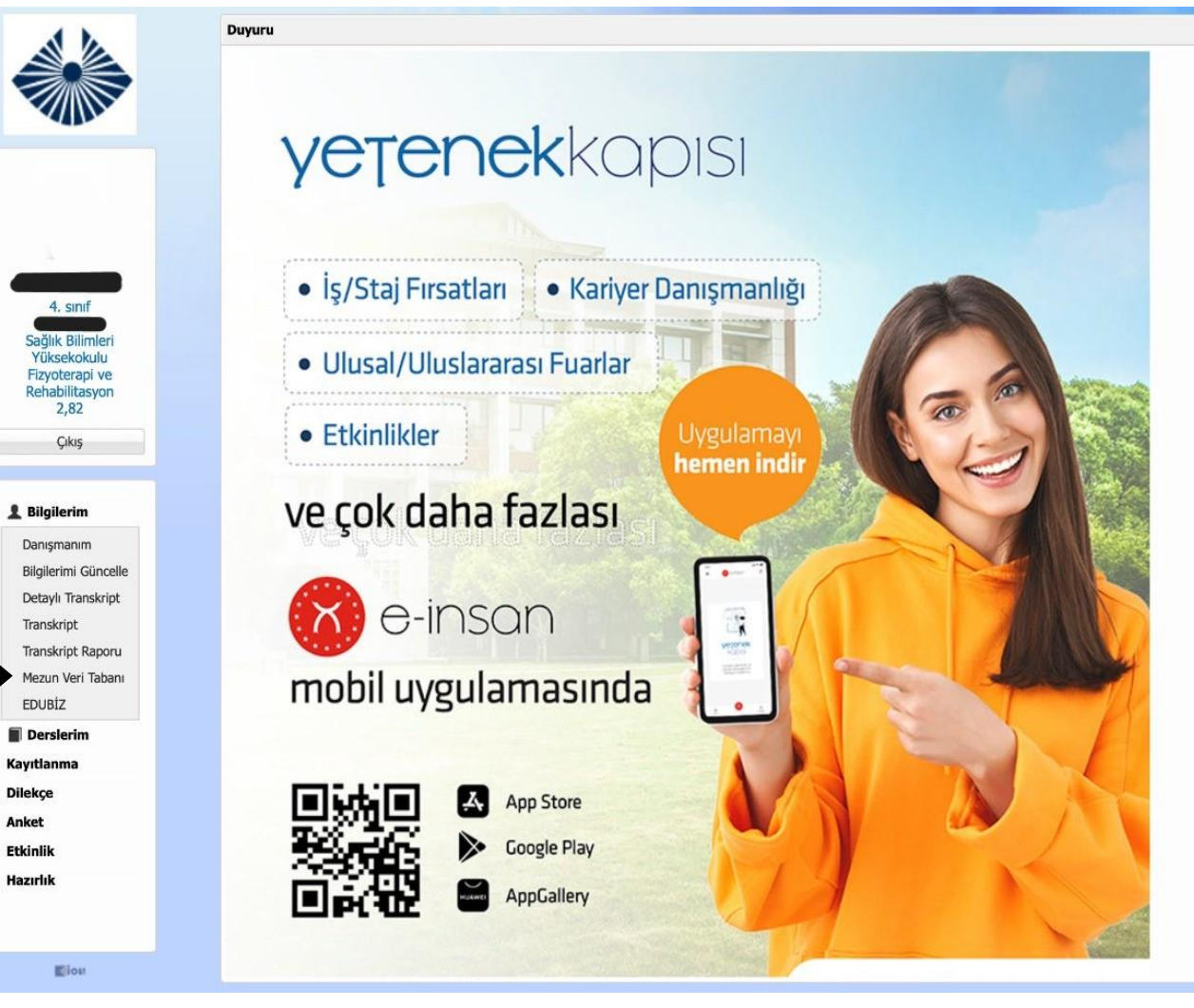

**Artık mezun veri tabanına girdik. Tüm bilgileri doldurduktan sonra «Kaydet» tuşuna basman yeterli.**

च्या)त

<u> पिप्रिण</u>

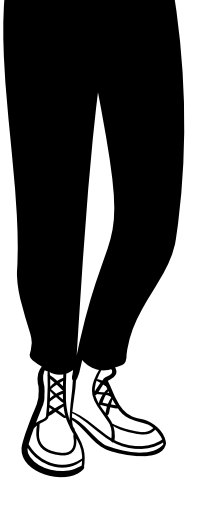

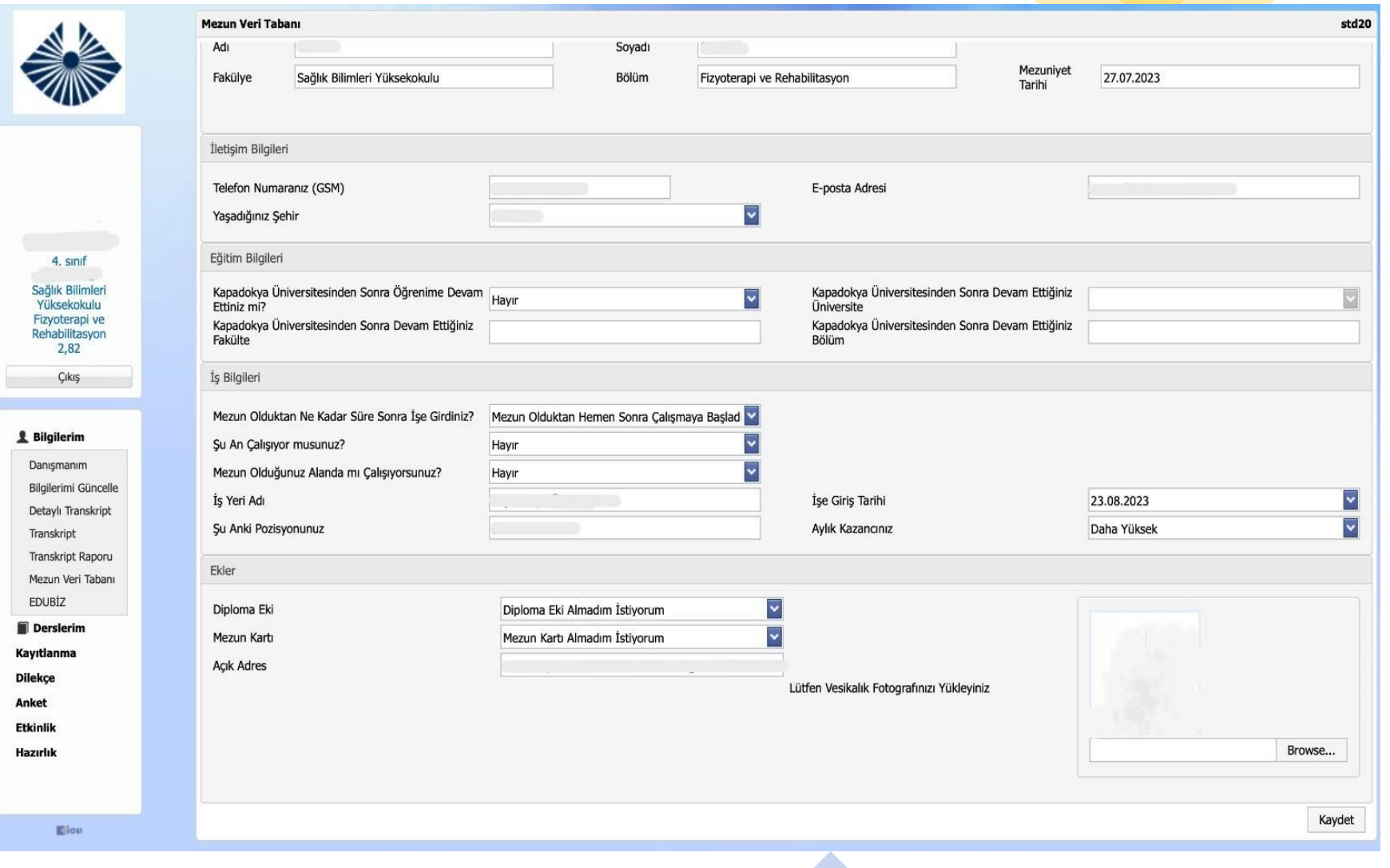

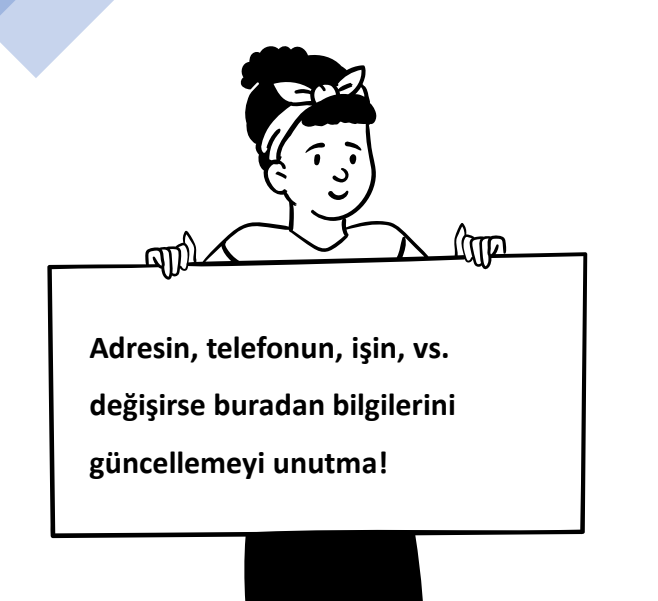

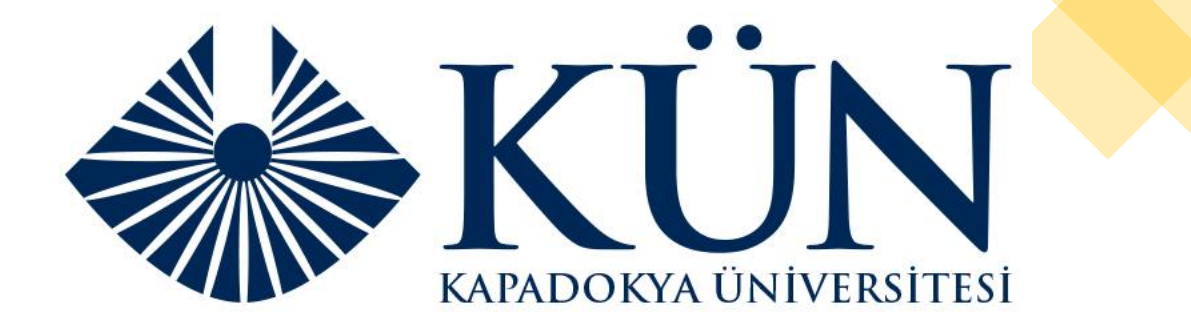

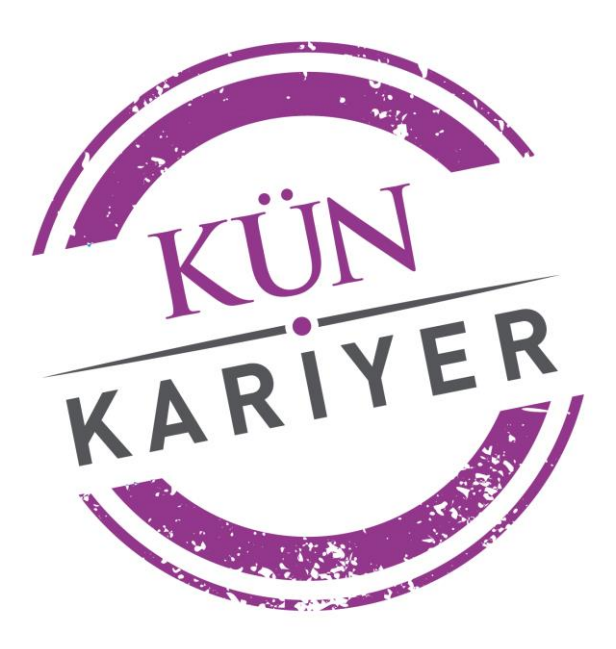

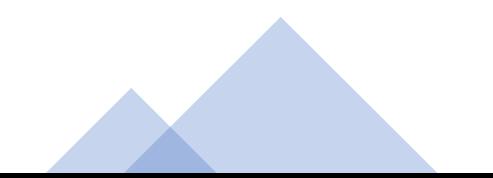